## Le Yi-king

<span id="page-0-0"></span>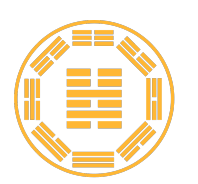

Le Yi King, ou *Livre des Transformations*, est un traité divinatoire reposant sur l'interprétation d'"hexagrammes", des figures géométriques obtenues avec des tiges de bois.

Leibniz, mathématicien et philosophe allemand du XVIIe siècle, s'est intéressé de près au Yi King et au système binaire auquel il est lié dans un article intitulé "Explication de l'arithmétique binaire [...]". Il trouve dans le système binaire et ses règles mathématiques simples une forme de beauté et de perfection proche du divin.

## Hexagrammes et trigrammes

1. Prenons pour commencer trois lignes que l'on appelle trigramme. Chacune de ces lignes peut être soit continue, soit brisée. On peut modéliser ces lignes à l'aide de bâtonnets : trois bâtonnets pour une ligne pleine, deux bâtonnets séparés d'un espace pour une ligne brisée. Combien de trigrammes différents peut-on constituer?

Chaque ligne possède deux états, et la figure est composée de 3 lignes. Il existe donc  $2^3$  soit 8 possibilités.

2. Un hexagramme est composé de deux trigrammes, soit 6 lignes au total. Combien de dessins différents peut-on obtenir?

Chaque ligne possède deux états, et la figure est composée de 6 lignes. Il existe donc 26 soit 64 possibilités.

On pourra faire remarquer que c'est le principe multiplicatif qui permet de retrouver les 64 hexagrammes à partir du résultat précédent. Soit A l'ensemble des trigrammes supérieurs et B l'ensemble des trigrammes inférieurs. Le produit cartésien de A et B constitue l'ensemble des hexagrammes existants, formés d'un élément de A et d'un élément de B.

3. Si l'on sait que la première ligne de la figure est continue, combien dénombre t-on d'hexagrammes possibles?

La première ligne est continue mais les cinq autres ont deux états possibles. Il existe donc  $2^5$  soit 32 figures possibles.

4. On sait qu'une figure est composée de 5 lignes brisées. Combien d'hexagrammes correspondent à cette description?

On utilise les combinaisons : Boîte à outils > Probabilités > Dénombrement. Il n'y a qu'une seule ligne pleine sur 6, qui peut occuper n'importe laquelle des 6 positions :  $\binom{6}{1} = \binom{6}{5} = 6$ . Chercher les positions des 5 lignes brisées revient à chercher les positions de la ligne pleine.

5. On sait qu'une figure est composée de deux lignes brisées, les quatre autres sont continues. Combien d'hexagrammes correspondent à cette description?

 ${6 \choose 2} = 15$ 

## Générer aléatoirement un hexagramme

Ecrire un programme à l'aide de Kandinsky afin de générer aléatoirement un hexagramme.

Le module Kandinsky permet de colorer des pixels ou des rectangles à l'aide d'instructions basiques. On importe tout d'abord la totalité des fonctions du module Kandinsky à l'aire d'une ligne from kandinsky import \*. On peut ensuite utiliser la fonction fill\_rect(x,y,l,h,couleur) afin de colorer un rectangle de largeur l et de hauteur h au point de coordonnées (x; y). Le rectangle sera tracé à partir de ces coordonnées vers la droite et le bas de l'écran. Le point tout en haut à gauche de l'écran correspond aux coordonnées (0; 0) et celui en bas à droite correspond aux coordonnées (320; 222).

Les couleurs doivent être définies au préalable à l'aide la commande nom = color (nb, nb, nb), chaque nombre ayant une valeur comprise entre 0 et 255 (système RGB).

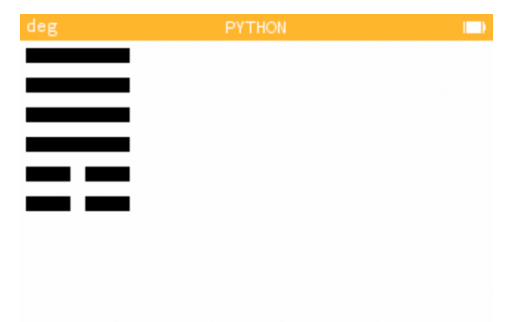

Plusieurs méthodes sont bien sûr possibles, mais on propose ici d'utiliser des listes, comme dans [l'activité](#page-0-0) [des nageurs](#page-0-0) *[a](#page-1-0)* . Le principe consiste à concevoir chacune des lignes de l'hexagramme comme étant une liste de sept nombres, 0 ou 1, correspondant respectivement à des rectangles blancs ou noirs. Le remplissage du rectangle central doit être généré aléatoirement (afin que la ligne soit tantôt brisée, tantôt continue) à l'aide de la fonction randint $(0,1)$  du module random.

```
1 from math import *
2 from random import *
from kandinsky import *
4
5 \text{ black} = \text{color}(0,0,0)6 white = color(255,255,255)
 width=10
```
<span id="page-1-0"></span>*a*. [content/fr/professeurs/](#page-0-0) [activites-pedagogiques/python/expert/nageurs/](#page-0-0)

```
8 height=10
10 def hexa():
   L = [1]for i in range(6):
     L.append([1,1,1,1,randint(0,1),1,1,1])
     L.append([0]*7)
15 #Matrice de 12 lignes avec 7 bits par ligne
16 for i in range(7):
     for j in range(12):
       if L[j][i]=0:19 fill_rect(5+i*height,5+j*width,width,height,white)
20 else:
         fill_rect(5+i*height,5+j*width,width,height,black)
22 #Si la valeur rencontree est un 0, le rectangle est blanc sinon il est
      noir
```
## Des séries d'hexagrammes

1. On décide de générer successivement 2 hexagrammes. Quelle est la probabilité pour qu'ils soient identiques?

On rappelle qu'il existe 64 hexagrammes possibles. La probabilité est donc de  $\frac{1}{64}$ .

2. On décide maintenant de générer successivement 3 hexagrammes. Quelle est la probabilité pour que ces trois hexagrammes soient identiques?

Les deux hexagrammes doivent correspondre au premier, qui représente une possibilité parmi 64. La probabilité est donc de  $\frac{1}{4096}$ .

3. Quelle est la probabilité sur ces trois hexagrammes générés successivement que deux d'entre eux soient identiques?

La probabilité d'avoir deux hexagrammes identiques est de  $\frac{1}{64}$ . Cependant, il existe plusieurs configurations pour obtenir deux hexagrammes identiques, il existe  $\binom{3}{3}$ 2  $\setminus$ soit 3 combinaisons possibles. La probabilité d'obtenir deux hexagrammes identiques est donc de  $\frac{3}{64}$ .

4. Quelle est la probabilité sur 5 hexagrammes d'en obtenir deux identiques?

 $p = \binom{5}{2} \times \frac{1}{64} = \frac{5}{32}.$ 

5. Imaginons que l'on modifie le programme de manière à ne pas pouvoir générer deux hexagrammes identiques. Combien de séries différentes existe-t-il si l'on génère successivement 3 hexagrammes?

Il existe 64 possibilités pour le premier, 63 pour le deuxième, et ainsi de suite. Attention, ici l'ordre compte puisque l'on s'intéresse à la série de figures. Il s'agit donc d'un arrangement de 3 éléments parmi 64. Pour calculer des arrangements à l'aide de la calculatrice : Boîte à outils > Probabilités > Dénombrement.

Pour plus d'informations sur l'analyse de Leibniz à propos du Yi-King :

- $-$  Le texte original [disponible sur ce site](https://hal.archives-ouvertes.fr/ads-00104781/document)  $^1$  $^1$  et sa transcription sur [cet autre site](https://www.laurentbloch.net/MySpip3/L-arithmetique-binaire-par-Leibniz-98)  $^2$  $^2$ .
- Une analyse [en anglais par ici](https://www.emis.de/journals/NSJOM/Papers/24_2/NSJOM_24_2_069_087.pdf) [3](#page-3-2) .

<span id="page-3-0"></span><sup>1.</sup> <https://hal.archives-ouvertes.fr/ads-00104781/document>

<span id="page-3-1"></span><sup>2.</sup> <https://www.laurentbloch.net/MySpip3/L-arithmetique-binaire-par-Leibniz-98>

<span id="page-3-2"></span><sup>3.</sup> [https://www.emis.de/journals/NSJOM/Papers/24\\_2/NSJOM\\_24\\_2\\_069\\_087.pdf](https://www.emis.de/journals/NSJOM/Papers/24_2/NSJOM_24_2_069_087.pdf)